*Summary of Pushbutton Programming Commands*

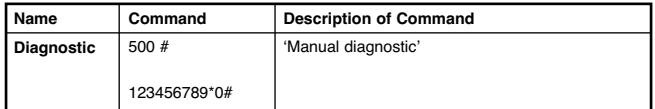

*Visual Feedback Message Definitions*

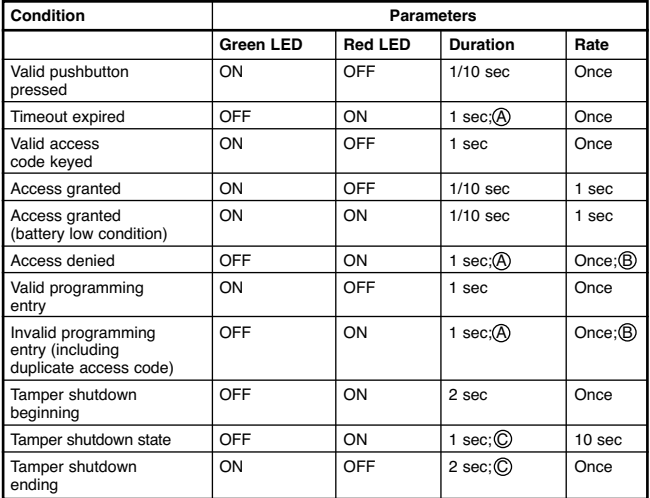

*For PowerPlex 2000 only:*

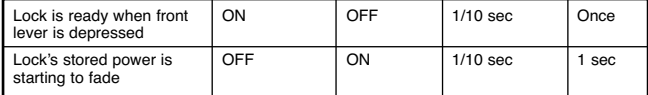

 $(A)$  = 1/10 second;  $(B)$  = Twice;  $(C)$  = Can be observed only when you pump the lock's lever

**Rescription of Command Command Command Command Command Command Command Command Command Command Command Command Command Command Command Command Command Command Command Command Command Command Command Command Command Comman Reference Guide Series POWERPLEX 2000**

> **E2000 Operation:** Enter your valid PIN to Access the lock and/or to program the lock at its keypad.

> **PowerPlex 2000 Operation:** This model is a self-powered lock. To access and/or program the lock, you must first generate power by depressing the front lock lever down at least once. This energizes the lock temporarily for a few seconds , enough time for you to enter your PIN and open the lock, or start to program the lock with a command sequence.

*To begin, put lock in programming mode by pressing: #Master Code#*

*Summary of Pushbutton Programming Commands*

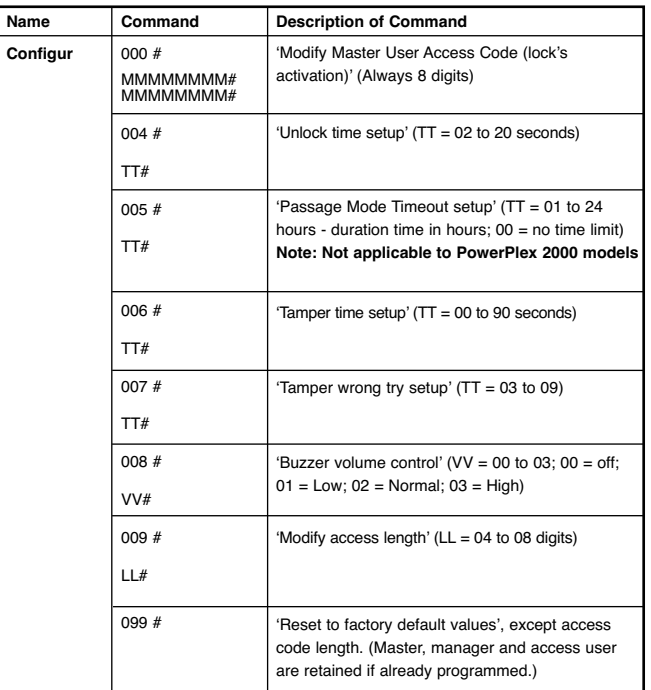

dormakabaz

dormakaba Customer Services & Support Phone: 800.849.8324 General Info: www.dormakaba.com

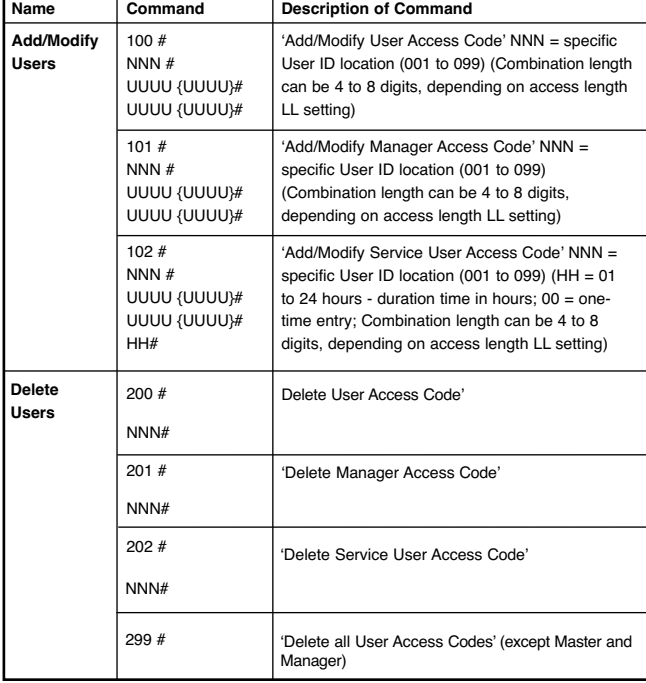

*Summary of Pushbutton Programming Commands*

*Summary of Pushbutton Programming Commands*

| Name                        | Command | <b>Description of Command</b>                                                                            |
|-----------------------------|---------|----------------------------------------------------------------------------------------------------|
| Activate<br><b>Users</b>    | 300#    | 'Activate User Access Code'                                                                              |
|                             | NNN#    | $NNN$ = specific User ID location (001 to 099)                                                           |
|                             | 301#    | 'Activate Manager Access Code'                                                                           |
|                             | NNN#    | $NNN$ = specific User ID location (001 to 099)                                                           |
|                             | 302#    | 'Activate Service User Access Code'                                                                      |
|                             | NNN#    | $NNN$ = specific User ID location (001 to 099)                                                           |
|                             | 398 #   | 'Activate all User Codes' (except Master and<br>Manager)                                                 |
|                             | 399#    | 'Activate / De-Activate Passage Mode' (P = 0                                                             |
|                             | P#      | or $1: 0 =$ disable Passage Mode; $1 =$ enable<br>Passage Mode)                                          |
| De-Activate<br><b>Users</b> | 400#    | 'De-Activate User Access Code'                                                                           |
|                             | NNN#    | $NNN =$ specific User ID location (001 to 099)                                                           |
|                             | 401#    | 'De-Activate Manager Access Code'                                                                        |
|                             | NNN#    | $NNN =$ specific User ID location (001 to 099)                                                           |
|                             | 402#    | 'De-Activate Service User Access Code'                                                                   |
|                             | NNN#    | $NNN =$ specific User ID location (001 to 099)                                                           |
|                             | 498 #   | 'De-Activate all User Codes' (except Master and<br>Manager)                                              |
|                             | 499#    | 'Activate / De-Activate Lockout Mode' (Master User                                                       |
|                             | L#      | is not affected by Lockout Mode) ( $L = 0$ or 1; $0 =$<br>disable Lockout Mode; 1 = enable Lockout Mode) |